Hi,

When trying to build the AUR (user submitted) package for theide, I get the following errors:

 -> Building theide... Using 4 parallel jobs ... Parsing package files needed for ide ... Building package ide [TheIDE main package] (495 files in 35 packages, flags: GCC GUI LINUX MAIN MT POSIX) Creating directory /home/alexander/archpackages/theide/src/\_out/CtrlLib/GCC\_GUI\_LINUX\_MT\_POSIX/ ... Creating directory /home/alexander/archpackages/theide/src/\_out/CtrlCore/GCC\_GUI\_LINUX\_MT\_POSIX/ ... Creating directory /home/alexander/archpackages/theide/src/\_out/RichEdit/GCC\_GUI\_LINUX\_MT\_POSIX/ ... Creating directory /home/alexander/archpackages/theide/src/\_out/RichText/GCC\_GUI\_LINUX\_MT\_POSIX/ ... Creating directory /home/alexander/archpackages/theide/src/\_out/PdfDraw/GCC\_GUI\_LINUX\_MT\_POSIX/ ... Creating directory /home/alexander/archpackages/theide/src/\_out/Web/GCC\_GUI\_LINUX\_MT\_POSIX/ ... Creating directory /home/alexander/archpackages/theide/src/\_out/ide/Browser/GCC\_GUI\_LINUX\_MT\_POSIX/ ... Creating directory /home/alexander/archpackages/theide/src/\_out/ide/Builders/GCC\_GUI\_LINUX\_MT\_POSIX/ ... Creating directory /home/alexander/archpackages/theide/src/\_out/plugin/bmp/GCC\_GUI\_LINUX\_MT\_POSIX/ ... Creating directory /home/alexander/archpackages/theide/src/\_out/plugin/gif/GCC\_GUI\_LINUX\_MT\_POSIX/ ... Creating directory /home/alexander/archpackages/theide/src/\_out/plugin/jpg/GCC\_GUI\_LINUX\_MT\_POSIX/ ... Creating directory /home/alexander/archpackages/theide/src/\_out/plugin/png/GCC\_GUI\_LINUX\_MT\_POSIX/ ... Creating directory /home/alexander/archpackages/theide/src/\_out/CodeEditor/GCC\_GUI\_LINUX\_MT\_POSIX\_SPEE  $D/$ ... Creating directory /home/alexander/archpackages/theide/src/\_out/Core/GCC\_GUI\_LINUX\_MT\_POSIX/ ... Creating directory /home/alexander/archpackages/theide/src/\_out/CppBase/GCC\_GUI\_LINUX\_MT\_POSIX\_SPEED/ ... Compiling CtrlCore/SystemDraw.cpp (flags GCC GUI LINUX MT POSIX) [1/495] ...

Compiling CtrlCore/Frame.cpp (flags GCC GUI LINUX MT POSIX) [2/495] ...

Compiling CtrlCore/CtrlMt.cpp (flags GCC GUI LINUX MT POSIX) [3/495] ...

Compiling CtrlCore/Ctrl.cpp (flags GCC GUI LINUX MT POSIX) [4/495] ...

In file included from uppsrc/Core/Core.h:233:0,

from uppsrc/Draw/Draw.h:6,

from uppsrc/RichText/RichText.h:4,

from uppsrc/CtrlCore/CtrlCore.h:4,

from uppsrc/CtrlCore/Frame.cpp:1:

uppsrc/Core/BiCont.h: In member function 'bool Upp::BiArray<T>::IsPicked() const':

uppsrc/Core/BiCont.h:122:64: error: no matching function for call to

'Upp::BiVector<void\*>::IsPicked() const'

uppsrc/Core/BiCont.h:122:64: note: candidate is:

uppsrc/Core/BiCont.h:51:11: note: bool Upp::BiVector<T>::IsPicked() [with T = void\*] <near match>

uppsrc/Core/BiCont.h:51:11: note: no known conversion for implicit 'this' parameter from 'const Upp::BiVector<void\*>\*' to 'Upp::BiVector<void\*>\*'

In file included from uppsrc/Core/Core.h:233:0,

from uppsrc/Draw/Draw.h:6,

from uppsrc/RichText/RichText.h:4,

from uppsrc/CtrlCore/CtrlCore.h:4,

from uppsrc/CtrlCore/SystemDraw.cpp:1:

uppsrc/Core/BiCont.h: In member function 'bool Upp::BiArray<T>::IsPicked() const':

uppsrc/Core/BiCont.h:122:64: error: no matching function for call to

'Upp::BiVector<void\*>::IsPicked() const'

uppsrc/Core/BiCont.h:122:64: note: candidate is:

uppsrc/Core/BiCont.h:51:11: note: bool Upp::BiVector<T>::IsPicked() [with T = void\*] <near match>

uppsrc/Core/BiCont.h:51:11: note: no known conversion for implicit 'this' parameter from 'const Upp::BiVector<void\*>\*' to 'Upp::BiVector<void\*>\*'

In file included from uppsrc/Core/Core.h:233:0,

from uppsrc/Draw/Draw.h:6,

from uppsrc/RichText/RichText.h:4,

from uppsrc/CtrlCore/CtrlCore.h:4,

from uppsrc/CtrlCore/CtrlMt.cpp:1:

uppsrc/Core/BiCont.h: In member function 'bool Upp::BiArray<T>::IsPicked() const':

uppsrc/Core/BiCont.h:122:64: error: no matching function for call to

'Upp::BiVector<void\*>::IsPicked() const'

uppsrc/Core/BiCont.h:122:64: note: candidate is:

uppsrc/Core/BiCont.h:51:11: note: bool Upp::BiVector<T>::IsPicked() [with T = void\*] <near match>

uppsrc/Core/BiCont.h:51:11: note: no known conversion for implicit 'this' parameter from 'const Upp::BiVector<void\*>\*' to 'Upp::BiVector<void\*>\*'

In file included from uppsrc/Core/Core.h:233:0,

from uppsrc/Draw/Draw.h:6,

from uppsrc/RichText/RichText.h:4,

from uppsrc/CtrlCore/CtrlCore.h:4,

from uppsrc/CtrlCore/Ctrl.cpp:1:

uppsrc/Core/BiCont.h: In member function 'bool Upp::BiArray<T>::IsPicked() const':

uppsrc/Core/BiCont.h:122:64: error: no matching function for call to

'Upp::BiVector<void\*>::IsPicked() const'

uppsrc/Core/BiCont.h:122:64: note: candidate is: uppsrc/Core/BiCont.h:51:11: note: bool Upp::BiVector<T>::IsPicked() [with T = void\*] <near match> uppsrc/Core/BiCont.h:51:11: note: no known conversion for implicit 'this' parameter from 'const Upp::BiVector<void\*>\*' to 'Upp::BiVector<void\*>\*' make[1]: \*\*\* [/home/alexander/archpackages/theide/src/\_out/CtrlCore/GCC\_GUI\_LINUX\_MT\_POSIX/Frame.o] Error 1 make<sup>[1]: \*\*\*</sup> Waiting for unfinished jobs.... make[1]: \*\*\* [/home/alexander/archpackages/theide/src/\_out/CtrlCore/GCC\_GUI\_LINUX\_MT\_POSIX/CtrlMt.o] Error 1 make[1]: \*\*\* [/home/alexander/archpackages/theide/src/\_out/CtrlCore/GCC\_GUI\_LINUX\_MT\_POSIX/SystemD raw.o] Error 1 make[1]: \*\*\* [/home/alexander/archpackages/theide/src/\_out/CtrlCore/GCC\_GUI\_LINUX\_MT\_POSIX/Ctrl.o] Error 1 make: [ide] Error 2 (ignored)

This is with gcc 4.7.1 on 64-bit Arch Linux.

Best regards, Alexander Rødseth

Subject: Re: Unable to build on Arch Linux Posted by [dolik.rce](https://www.ultimatepp.org/forums/index.php?t=usrinfo&id=647) on Wed, 11 Jul 2012 05:20:30 GMT [View Forum Message](https://www.ultimatepp.org/forums/index.php?t=rview&th=6826&goto=36839#msg_36839) <> [Reply to Message](https://www.ultimatepp.org/forums/index.php?t=post&reply_to=36839)

Hi Alexander,

Welcome to the forum

You are building the stable release, 4193. It is in fact pretty old (but there wasn't any newer since than). The error is caused by a bug that was fixed in revision 4933 about two months ago.

I would suggest you to try the svn version of the package, it is always up to date. I think that especially on Arch, with its rapid adoption of latest compiler and library versions, it is a good idea to use the latest software that is patched to work with them

If you don't feel like using svn source, you can add a simple patch in the PKGBUILD, all you need to do is to correct uppscr/Core/BiCont.h:Index: BiCont.h

===================================================================

--- BiCont.h (revision 4932) +++ BiCont.h (revision 4933) @@ -48,7 +48,7 @@ void Serialize(Stream& s); #endif

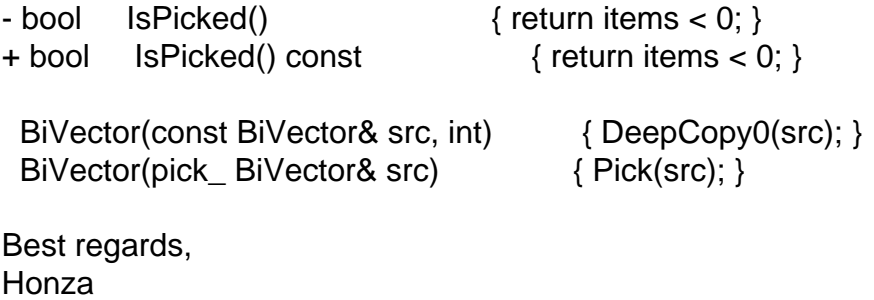

Subject: Re: Unable to build on Arch Linux Posted by [dolik.rce](https://www.ultimatepp.org/forums/index.php?t=usrinfo&id=647) on Wed, 11 Jul 2012 06:06:23 GMT [View Forum Message](https://www.ultimatepp.org/forums/index.php?t=rview&th=6826&goto=36840#msg_36840) <> [Reply to Message](https://www.ultimatepp.org/forums/index.php?t=post&reply_to=36840)

PS: I added the patch into the stable PKGBUILD and released as 4193-2.

Subject: Re: Unable to build on Arch Linux Posted by [xyproto](https://www.ultimatepp.org/forums/index.php?t=usrinfo&id=1414) on Wed, 11 Jul 2012 14:16:09 GMT [View Forum Message](https://www.ultimatepp.org/forums/index.php?t=rview&th=6826&goto=36845#msg_36845) <> [Reply to Message](https://www.ultimatepp.org/forums/index.php?t=post&reply_to=36845)

Hi,

Thanks for the swift reply and warm welcome to the forum.

The upp package has now been updated to 4193 (thanks dolik.rce). There is also the upp-svn package, from before.

If upp proves to be popular/useful it might become an official package in the future. In the mean time, it seems to be in good hands.

## - Alexander

Subject: Re: Unable to build on Arch Linux Posted by [dolik.rce](https://www.ultimatepp.org/forums/index.php?t=usrinfo&id=647) on Wed, 11 Jul 2012 15:19:26 GMT [View Forum Message](https://www.ultimatepp.org/forums/index.php?t=rview&th=6826&goto=36846#msg_36846) <> [Reply to Message](https://www.ultimatepp.org/forums/index.php?t=post&reply_to=36846)

xyproto wrote on Wed, 11 July 2012 16:16Hi,

Thanks for the swift reply and warm welcome to the forum.

The upp package has now been updated to 4193 (thanks dolik.rce). There is also the upp-svn package, from before.

If upp proves to be popular/useful it might become an official package in the future. In the mean time, it seems to be in good hands.

## - Alexander

Just to make things clear The package was version 4193 and still is 4193, as that is the official release. I just added a patch to make it work with gcc 4.7 and incremented package release version (4193-1 -> 4193-2).

I hope the packages will one day become popular enough to make it at least into community repo

Honza

Page 5 of 5 ---- Generated from [U++ Forum](https://www.ultimatepp.org/forums/index.php)